### Einführung in die Softwareentwicklung

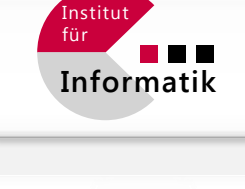

 $J$ G $|U|$ 

JOHANNES GUTENBERG **UNIVERSITÄT MAINZ** 

### SOMMERSEMESTER 2020

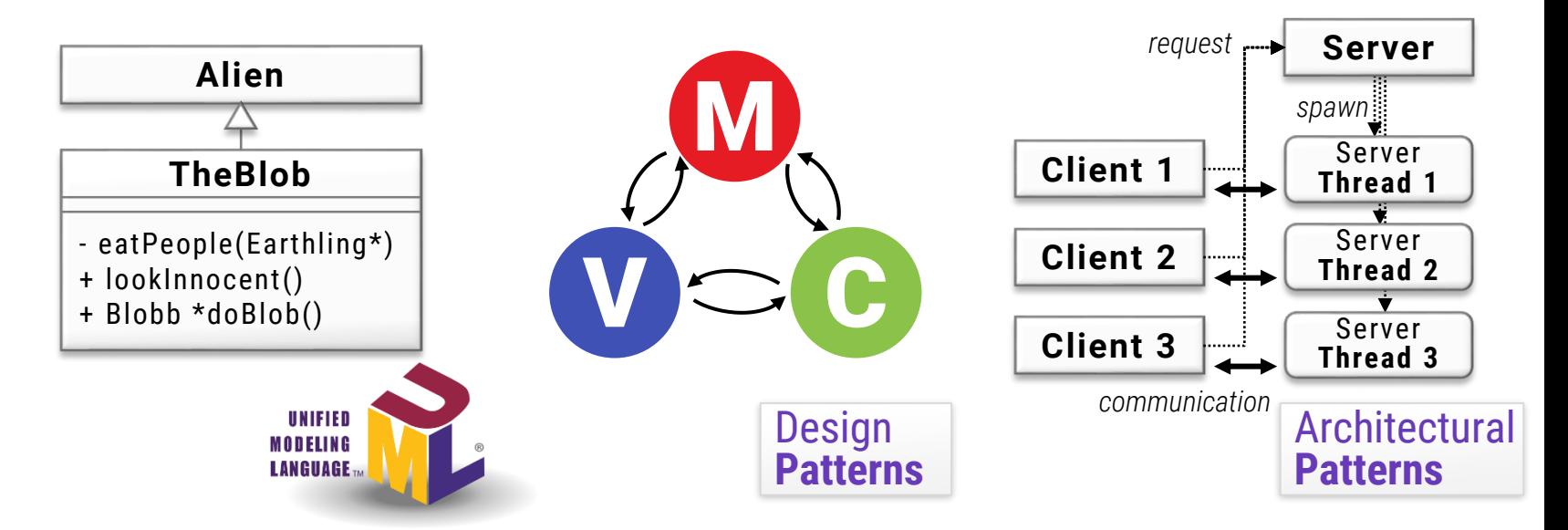

### Foliensatz #13 Design & Muster II: GUIs

Michael Wand · Institut für Informatik · michael.wand@uni-mainz.de

# Graphische Benutzerschnittstellen  $(OOP + J.Events')$

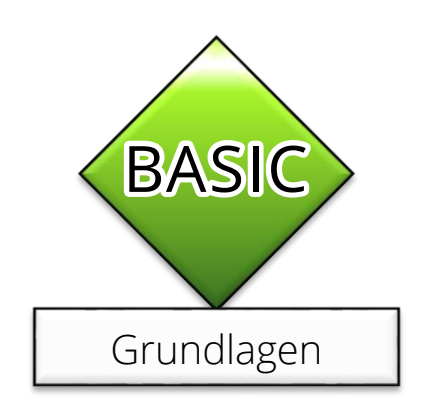

# **Oberklasse: Widgets**

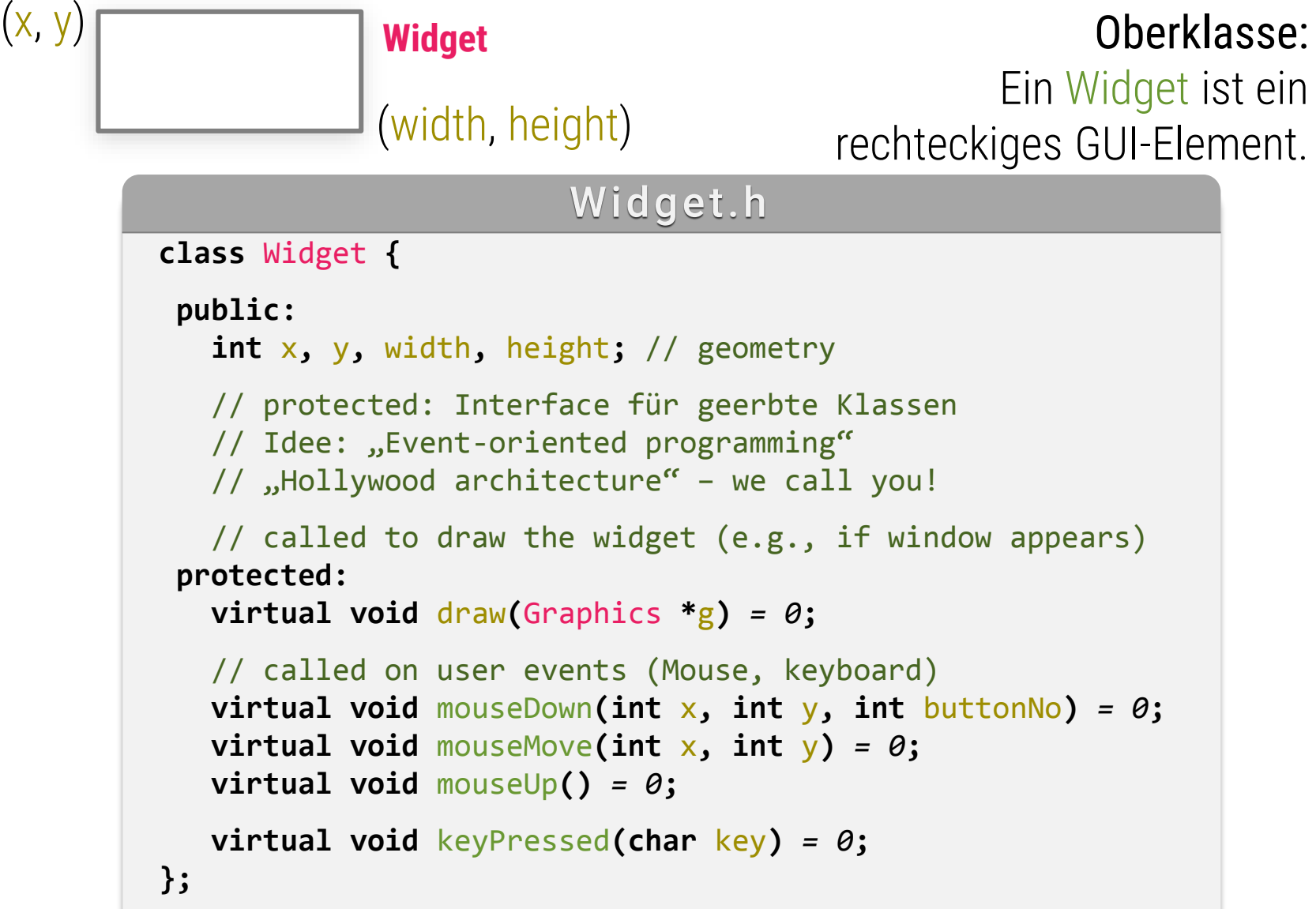

# **Oberklasse: Widgets**

 $(x, y)$ (width, height) **Widget**

### Oberklasse:

Ein Widget ist ein rechteckiges GUI-Element.

### **Widget**

+ x, y, width, height: unsigned

*# draw(Graphics \*g)*

*# mouseDown(int x, int y, int buttonNo); # mouseMove(int x, int y) # mouseUp()*

*# keyPressed(char key)*

# **Gui-Framework (schematisch)**

**class** Label **: public** Widget { **public:** std**::**string text**;** // draws text in widget area (schematic!) **virtual void** draw**(**Graphics **\***g**) {** g**.**drawText**(**x**,** y**,** text**); } protected:** // Labels do not react to user input Label.h (cpp-Code integriert) text  $(x, y)$ (width, height) **Label** Label ist ein beschriftetes GUI-Element.

```
virtual void mouseDown(int x, int y, int buttonNo) {}
virtual void mouseMove(int x, int y) {}
virtual void mouseUp() {}
virtual void keyPressed(char key) {}
```
**};**

# **Baum von Widgets**

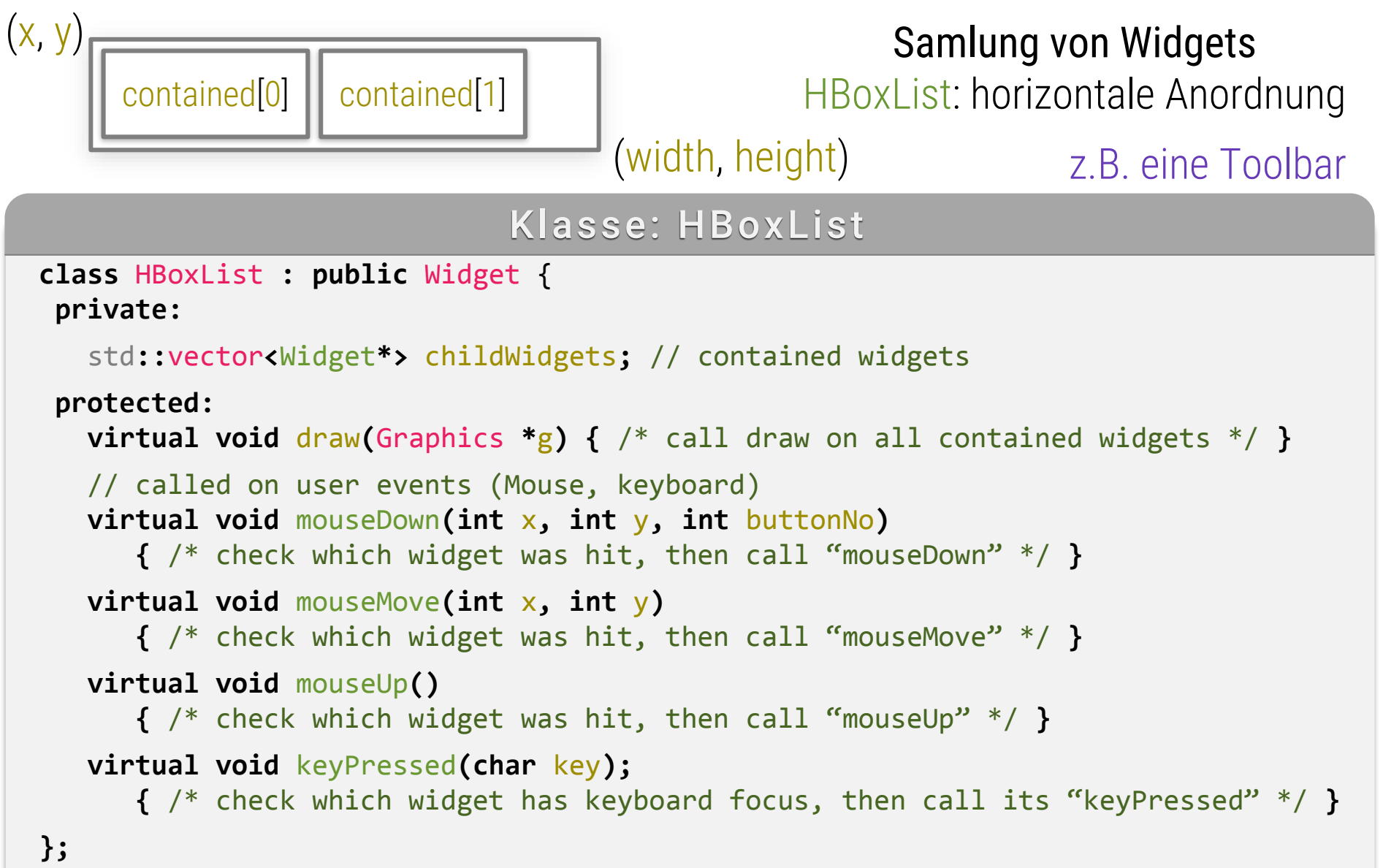

# **Widget-Hierarchie: Objektbaum**

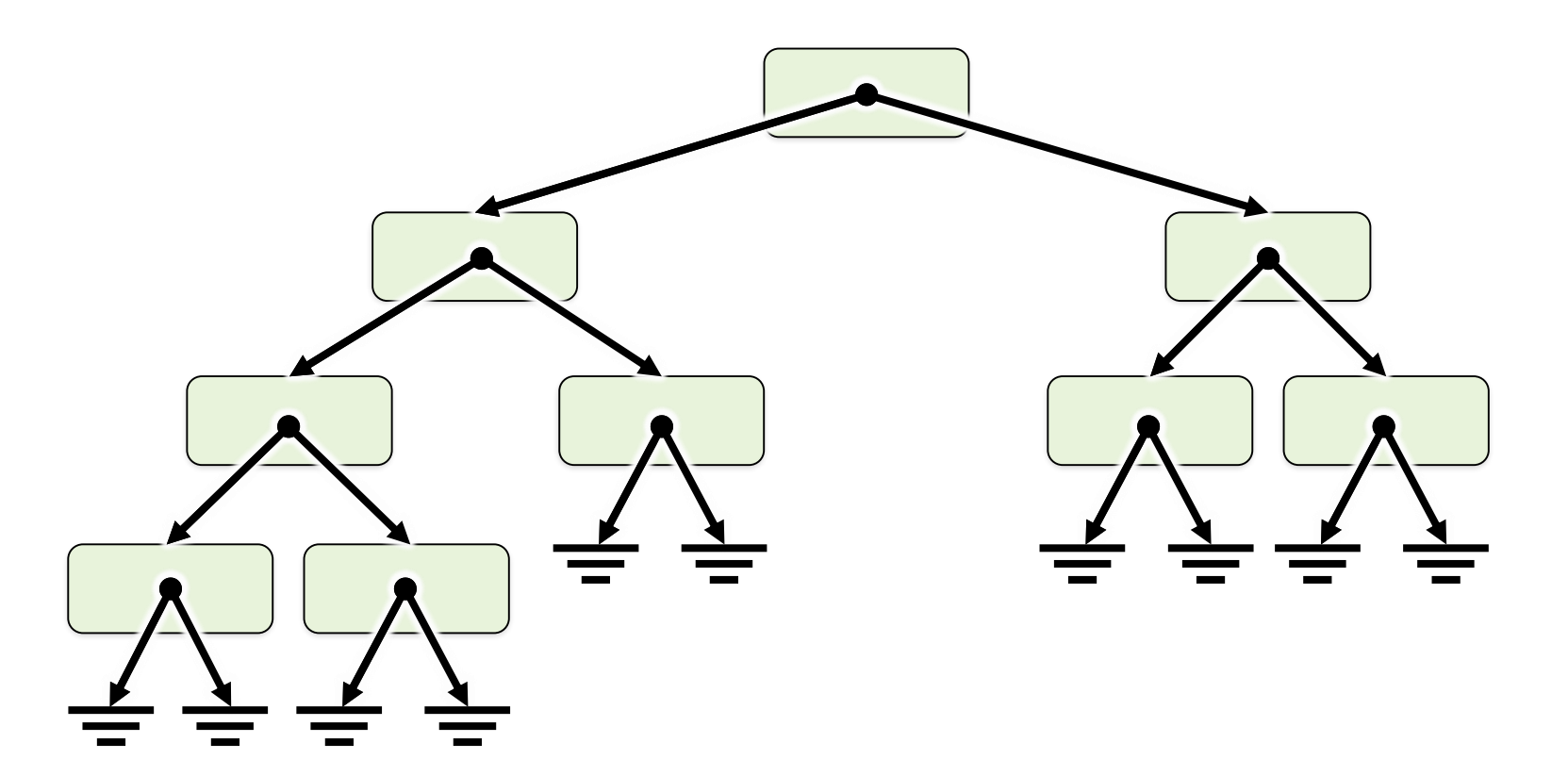

# **Gui-Frameworks (schematisch)**

Klasse "Button"

```
class Button : public Label {
```
#### **protected:**

```
// override in subclass to define what should happen!
virtual void buttonPressed() = 0;
```
// draws button around text **virtual void** draw**(**Graphics g**) {**

```
// draw some 3D-shaded button (fictious graphics library)
GfxUtils.drawButton(g, x, y, width, height);
```
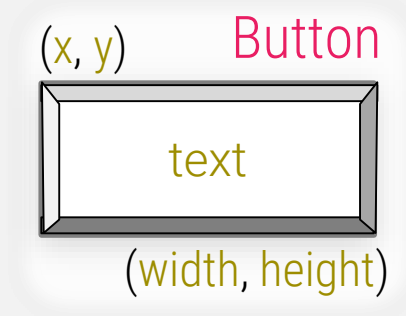

```
// inherited – draw text on top of button (Button extends Label)
Label::draw(g);
```

```
}
```
**}**

**}** 

**virtual void** mouseDown**(int** x**, int** y**, int** buttonNo**) {**

```
if (buttonNo == 0) { // left mouse buttonbuttonPressed();
```
**};**

# **Nutzung der "Button" Klasse**

Klasse "MyButton"

```
// This defined by the user of the GUI Framework!
class MyButton : public Button {
   // override in subclass to define what should happen!
   protected void buttonPressed() {
      cout << "Button was pressed!";
   }
};
                                                                   (x, y)(width, height)
                                                                          MyButton
                                                                         text
```
# **Benutzung der Button Klasse**

Klasse "MyButton"

 $(x, y)$ 

(width, height)

text

**MyButton** 

```
// This defined by the user of the GUI Framework!
class MyButton : public Button {
   ApplicationObject *appObjReference;
   // override in subclass to define what should happen!
  virtual void buttonPressed() {
      // forward the event to my own application...
      appObjReference->performSomeAction();
   }
};
// later, somewhere in the application code...
Button *b = new MyButton();
b->x = ...; b->y = ...; b->width = ...; b->height = ...;
b->text = "Start Server";
b->appObjReference = myApplication->somePart->serverStartup;
HBoxList *toolbar = ...; // retrieve application toolbar, build earlier
toolbar->add(b);
```
### **Reale Implementierung?**

- **UAVA AWT (abstract window toolkit)** 
	- Design sehr ähnlich zu unserem Beispielcode
	- Zu einfach für komplexe System
	- **.** Immer noch verfügbar (Teil von JAVA SWING)

### **Die Sache ist etwas umständlich!**

- **Eigene Unterklasse für jedes eigene Objekt**
- Bessere Event-behandlung nötig

# Event-Queues/Loops (Ereignisorientierte Architektur)

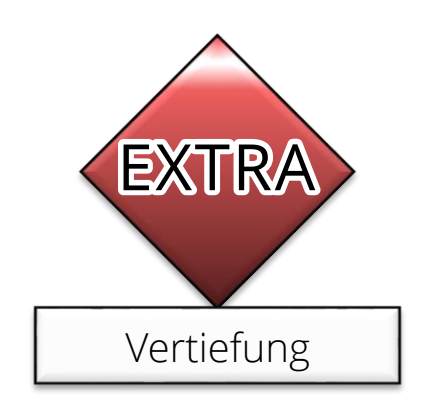

# **Ereignisorientierte Programmierung**

### **Ereignisorientierte Programmierung**

- **Methodenaufruf, wenn Ereignis eingetreten ist**
- **Hollywood-Prinzip**

# **Ereignisorientierte Programmierung**

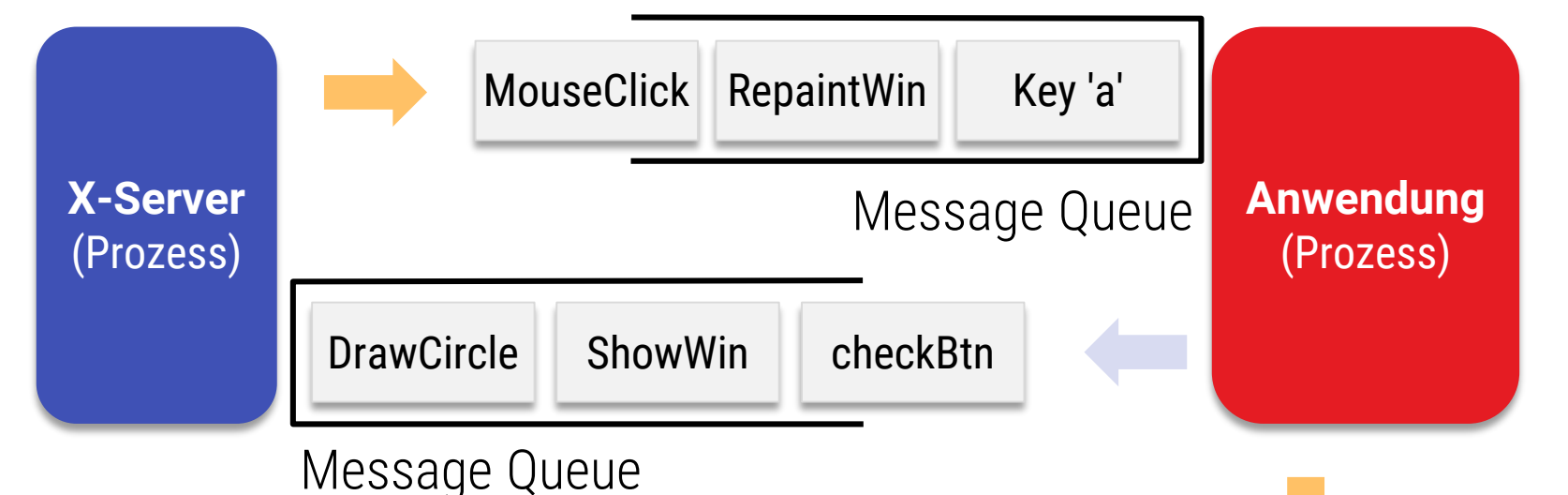

### **Implementation**

- Messages & Callbacks
- **EXEC** Fenstermanager als nebenläufiger Prozess

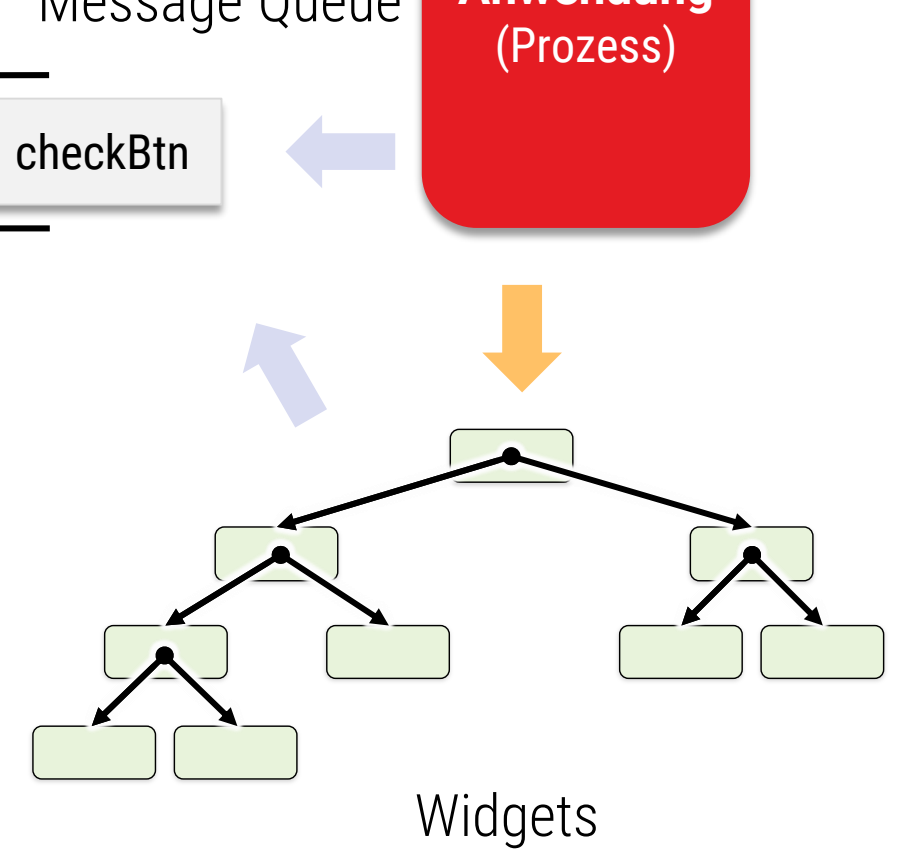

# **Ereignisorientierte Programmierung**

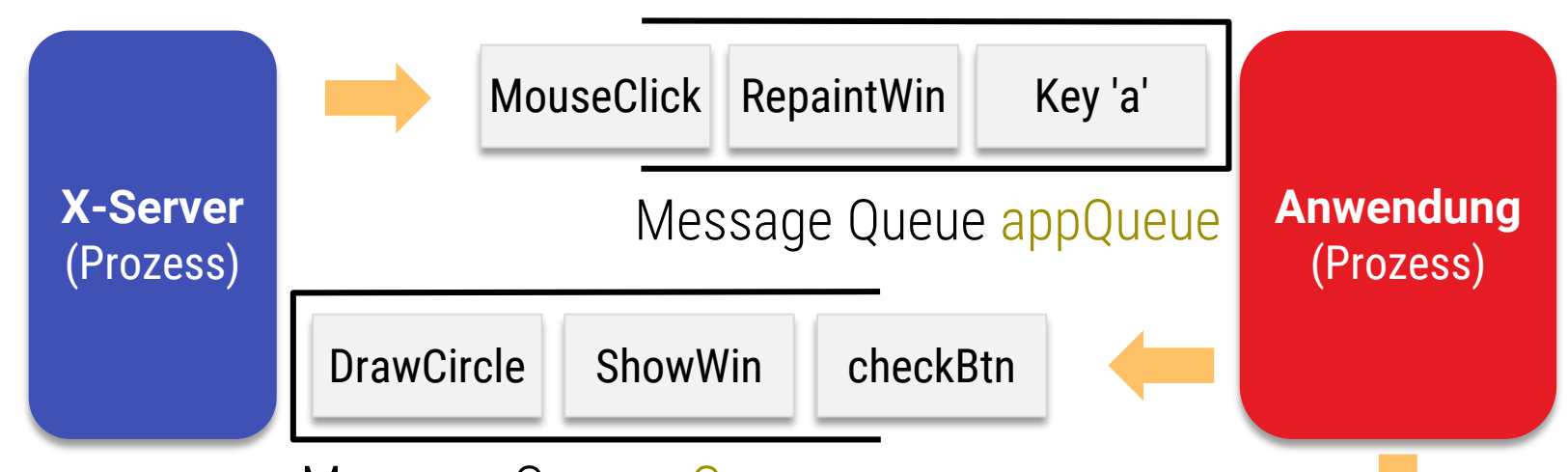

Message Queue xQueue

### **Implementation**

- Messages & Callbacks
- Fenstermanager als nebenläufiger Prozess
- "Eventloop" erzeugt Ereignisse

```
void eventLoop(appQueue, topWindow) {
  while (true) {
    msg = waitMsg(appQueue);
    if (msg.type=mouseDown) {
      topWindow.mouseDown(msg.x,msg.y);
    } else if (msg.type=mouseUp) {
      topWindow.mouseUp(msg.x,msg.y)
    } else if {
    … 
  }
```
**}** *Pseudo-Code!*

# **Design Patterns**

### **Observer Pattern**

- Widgets als Observer
- Passives Verhalten
- "Reactive"

### **Vorteil**

- Erweiterbarkeit, Viele Widgets operieren parallel
- **Widgets hinzufügen ohne Ereignisvert. zu ändern**

### **Nachteil**

**· Unintuitiv, Abläufe werden aufgebrochen** 

# Ereignisse im Widget-Baum

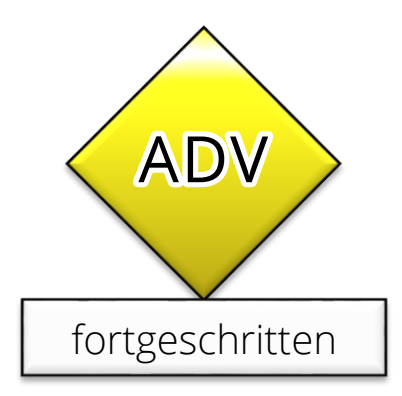

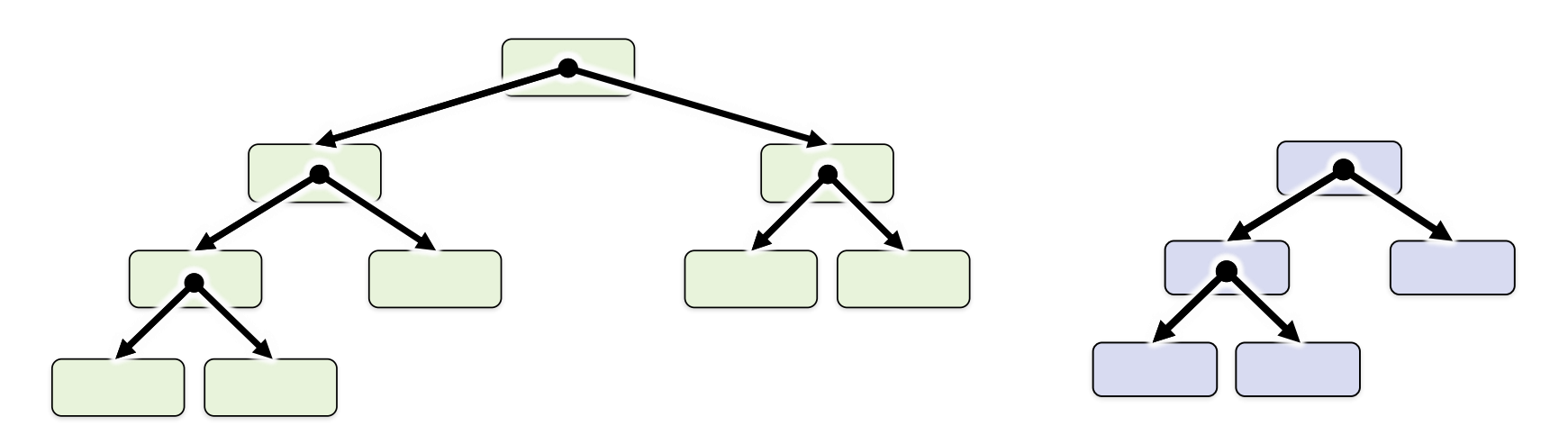

Widget Hierarchie **Anwendungs-**

objekte

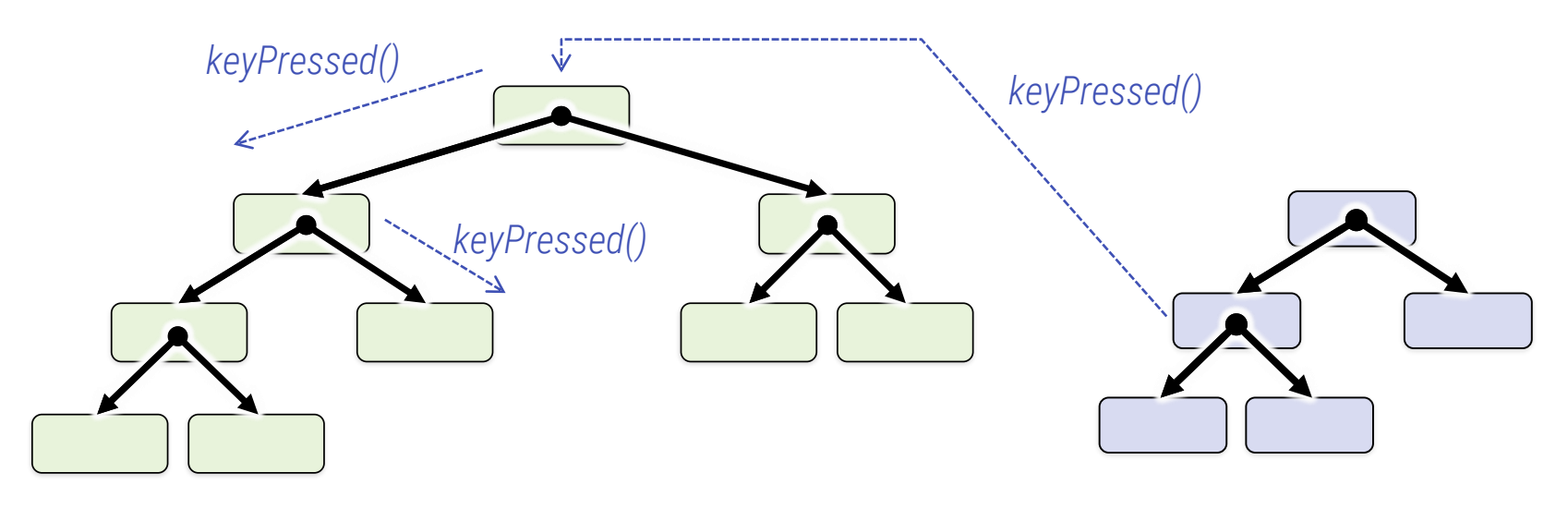

Widget Hierarchie **Anwendungs-**

objekte

### **Hierarchische Event-Verteilung**

- Über Membermethoden gut möglich
- **Anwendung oder System schickt Event an** Hauptfenster, hiearchische Verteilung

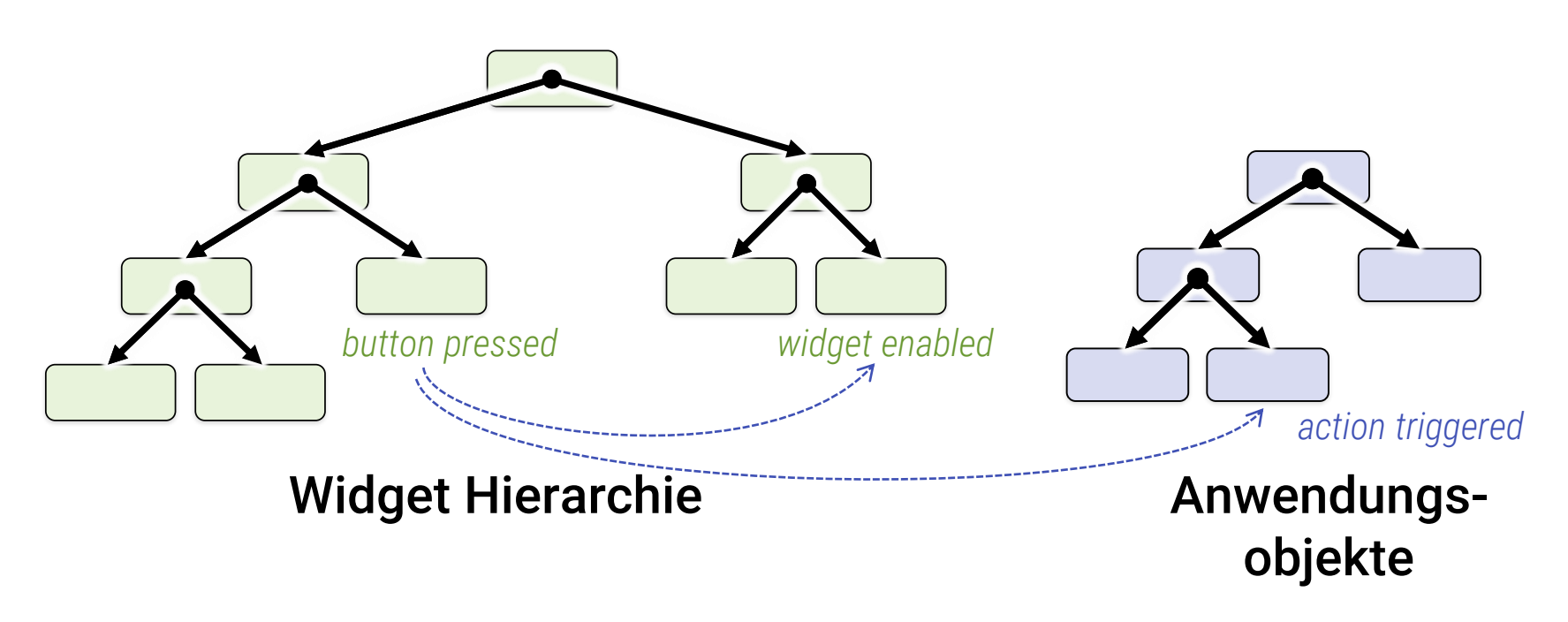

### **Querverweise**

- **Neuer Mechanismus nötig**
- **Nachrichten quer zur Hierarchie versenden**

# **Lösungen**

### **Mögliche Lösungen**

- **Java-AWT, EIS-Toy-Beispiel** Abstrakte Methoden für Subklassen
	- Typischerweise: Nachfahre enthält Zeiger auf Empfänger
- Delphi

Delegation: Zeiger auf Membermethoden von Objekten

- **Example 7 Zeiger auf ein Objekt und eine seiner Methoden** ("Pointer to function of object")
- $\bullet$  Qt, C#

Delegates / Signales+Slots:

- **· Listen von Empfängern möglich**
- Sicher (keine "dangeling references")

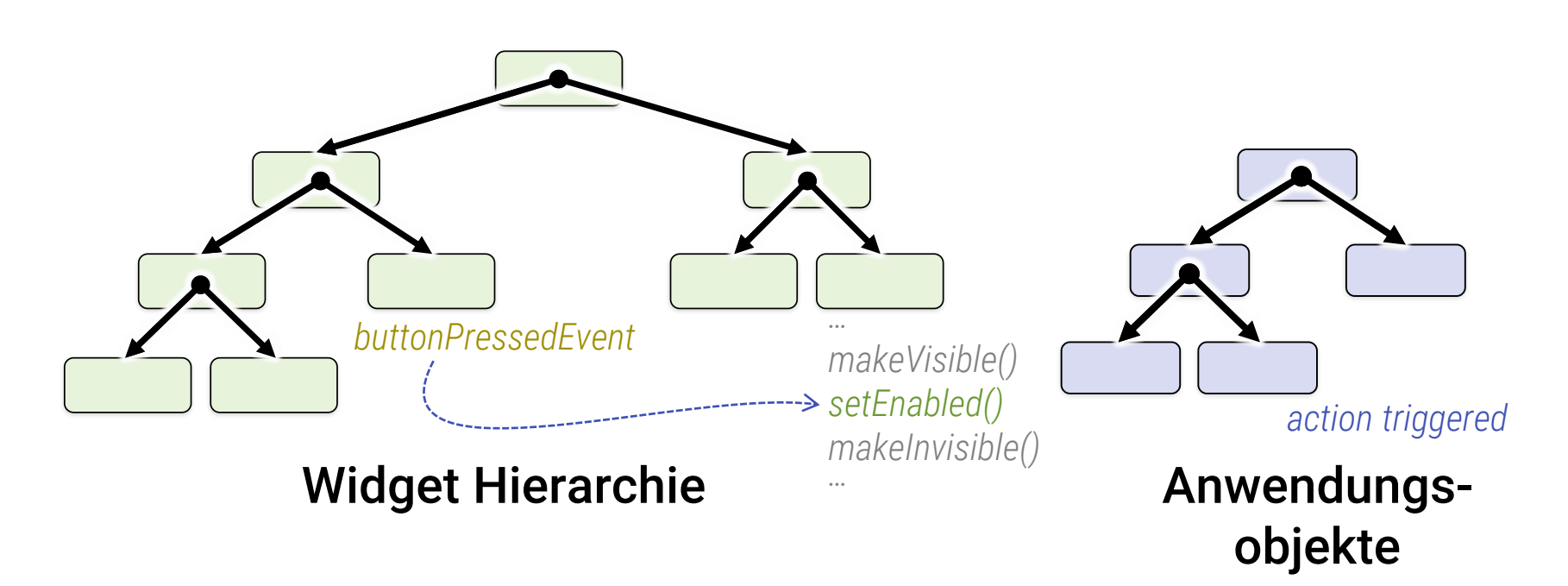

### **Querverweise**

- **Exent-Variablen an Widgets (in Qt: Listen)**
- **Empfänger zuordnet (Objekt, Methode)**

# Beispiel: QT

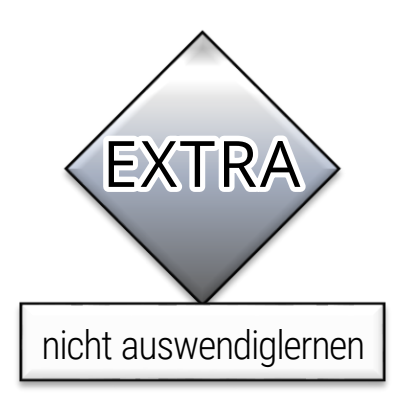

# **Abstrakt gesehen…**

### **Qt-Architektur**

- Objekthierarchie:
	- Owner-basiert
	- **Strikt Baumförmig (keine Querverweise außer Events)**
- **·** Infrastruktur:
	- **· Introspection/Reflection via MOC** 
		- Serialisierung
		- GUI-Builder via Reflection
		- Propertysystem (setter-getter)
		- Versand von Objekten zwischen Prozessen

# **Abstrakt gesehen…**

### **Qt-Architektur**

- Eventhandling
	- **· Hierarchische Events (Klassisch)**
	- Signals + Slots für Querverweise
		- Buchführung vermeidet "dangeling References"
- **Spracherweiterung** 
	- Definiere signals, slots
	- "emit signal", "connect signal+slot"
- "Framework"
	- public-Interface für Instanzen
	- protected-Interface für Nachfahren (viel vordefiniert)
	- private-Interface kann sich ändern

# **QT Signals + Slots**

```
#include <QtCore/qobject>
```

```
// Jedes QObject kann Signale empfangen
class MyClass : public QObject {
   Q_OBJECT // Präproz. Makro, setzt Code für Refleciton ein (moc.exe nutzen)
 signals:
     void anEvent();
     void twoNumbers(int, int);
 public slots:
     void crashApplication() { ((void*)0) = 42; /* hooray!! */ }
     void printTwo(int a, int b) {cout << a << b;}
   }
};
...
#include "MyClass_moc.h" // Code vom MOC (Meta-Object-Compiler) aus "MyClass.h" erzeugt
...
MyClass *x = new MyClass(); MyClass *y = new MyClas();
QObject::connect(x, SIGNAL("twoNumbers(int,int)"), y, SLOT("printTwo(int,int)"));
QObject::connect(x, SIGNAL("anEvent()"), y, SLOT("crashApplication()"));
emit x.twoNumbers(23, 42);
```
# **Qt**

### **Qt für C++**

- **Spracherweiterung** 
	- "signals" Eventvariablen
	- "slots" Empfänger (Methoden von Objekten)
- MOC ("Meta-Object-Compiler")
	- Konvertiert signals/slots in normalen C++ Code
	- **Gemischt mit einigem an Präprozessortricks (#define)**
	- Vermeidet "Boilerplate"-Code
	- Rüstet bei der Gelegenheit rudimentäre Reflektion nach
		- Daher der Name "Meta-Object-..."

# **Qt**

### **Qt für Python**

- Offiziell unterstützte Platform ("Qt for Python")
	- · Früher "PySide" (es gab/gibt auch "PyQt")
- Spracherweiterungen nicht nötig
	- Zeiger auf Methoden von Objekten sind Teil der Sprache
	- Delegation daher einfacher als in C++
	- Sicherer, dank GC
	- Besser als C++-Original :-)

# **Qt 5.11 – Oberklasse QWidget**

#### Properties

#### acceptDrops : bool

- > accessibleDescription : QString
- > accessibleName : QString
- > autoFillBackground : bool
- > baseSize : QSize
- > childrenRect: const ORect
- > childrenRegion : const QRegion
- > contextMenuPolicy: Qt::ContextMenuPolicy
- > cursor: QCursor
- $\rightarrow$  enabled : bool
- $\rightarrow$  focus: const bool
- > focusPolicy: Qt::FocusPolicy
- > font: QFont
- > frameGeometry : const QRect
- > frameSize : const OSize
- > fullScreen : const hool
- > geometry: QRect
- > height : const int
- > inputMethodHints : Qt::InputMethodHints
- > isActiveWindow : const bool
- > layoutDirection : Qt::LayoutDirection
- > locale : QLocale
- maximized : const bool
- > maximumHeight : int
- > maximumSize: OSize
- > maximumWidth: int
- minimized : const bool
- > minimumHeight: int
- > minimumSize : OSize
- > minimumSizeHint : const OSize

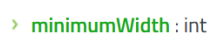

- > modal: const bool
- > mouseTracking : bool
- > normalGeometry : const QRect
- > palette : QPalette
- > pos : OPoint
- > rect: const ORect
- $\rightarrow$  size : OSize
- > sizeHint : const QSize
- > sizeIncrement : OSize
- > sizePolicy: QSizePolicy
- > statusTip: QString
- > styleSheet: QString
- > tabletTracking : bool
- > toolTip: QString
- > toolTipDuration: int
- > updatesEnabled : bool
- $\rightarrow$  visible : bool
- > whatsThis: QString
- > width: const int
- > windowFilePath: QString
- > windowFlags: Qt:: WindowFlags
- > windowlcon: Qlcon
- > windowModality: Qt:: WindowModality
- > windowModified : bool
- > windowOpacity: double
- > windowTitle: QString
- $\rightarrow x$ : const int
- $\rightarrow$  **v**: const int

Attribute Protected Functions Hierar. Events

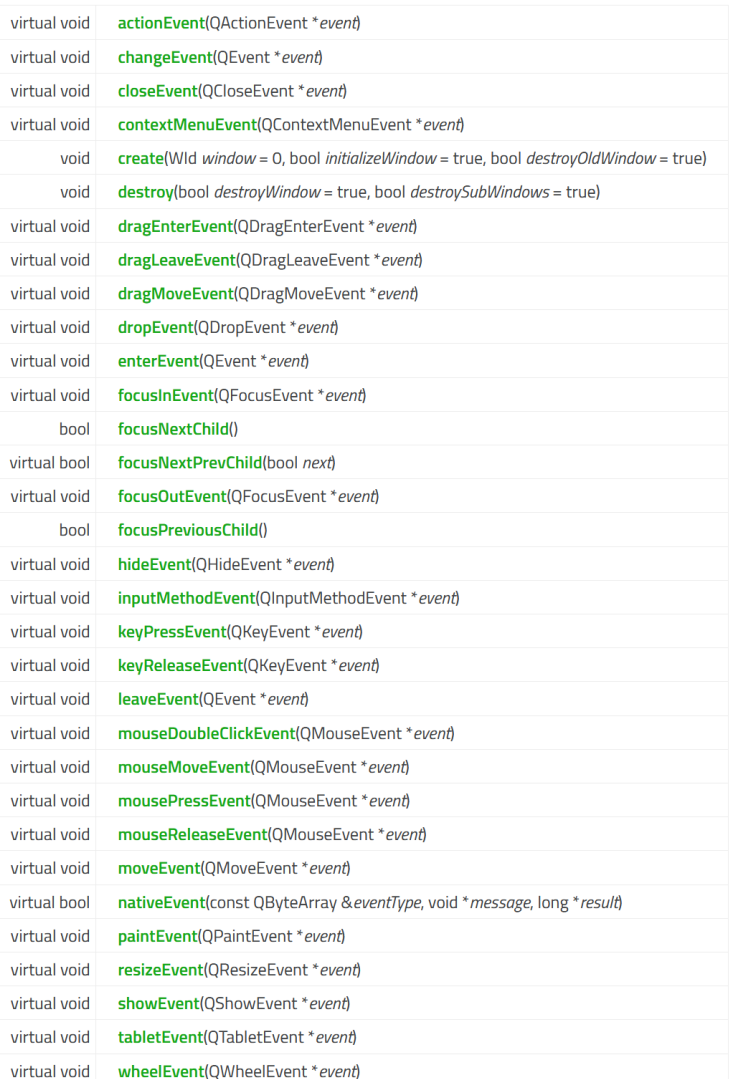

# **Qt 5.11 – Oberklasse QWidget**

### Events mit Signals/Slots (quer zum Baum)

**Public Slots** 

- close() bool hide() void lower() void void raise() void repaint() setDisabled(bool disable) void setEnabled(bool) void setFocus() void setHidden(bool hidden) void setStyleSheet(const QString & styleSheet) void setVisible(bool visible) virtual void setWindowModified(bool) void void setWindowTitle(const QString &) void show() showFullScreen() void showMaximized() void showMinimized() void showNormal() void void update()
- **Signals** void  $clicked$ (bool *checked* = false) void pressed() void released()
	- toggled(bool checked) void
	- > 3 signals inherited from QWidget
	- > 2 signals inherited from QObject

Nachfahre QPushButton (genauer: QAbstractButton)

> 1 public slot inherited from QObject

#### Signals

- customContextMenuRequested(const QPoint &pos) void
- windowlconChanged(const Qlcon &icon) void
- windowTitleChanged(const QString & title) void

> 2 signals inherited from QObject

# **Minimal-Beispiel**

#ifndef DIALOG H #define DIALOG H

#### Dialog.h

```
#include <0Dialog>
#include <QPushButton>
#include <QLabel>
```

```
class Dialog : public QDialog {
   O OBJECT // This macro is needed by MOC
private:
```

```
OLabel *label; // contains a text-label
OPushButton *btn; // contains a button
```

```
public:
```

```
Dialog(QWidget *parent = 0); // Constructor
\simDialog();
```

```
\cdot
```

```
#endif // DIALOG H
```

```
main.cpp
#include "dialog.h"
#include <0Application>
int main(int argc, char *argv[])
€
   QApplication a(argc, argv);
   Dialog w;
   w.show();
   Event Loop!Y
```
#include "dialog.h" #include <QVBoxLayout>

### Dialog.cpp

```
Dialog::Dialog(OWidget *parent) : ODialog(parent) {
    setWindowTitle("Demo Dialog");
    OVBoxLayout *layout = new OVBoxLayout();
    setLavout(lavout);
    label = new Olabel(this);label->setText("Click button to close.");
    layout->addWidget(label);
    btn = new QPushButton(this);btn->setText("Ok");
    layout->addWidget(btn);
    QObject::connect(
        btn, SIGNAL(pressed()), this, SLOT(close()));
```

```
\mathcal{F}
```

```
Dialog::\sim Dialog() {}
```

```
|?|x|\Box Demo Dialog
 Click button to close.
             Ok
```
# Die Eventhölle

# **Probleme mit Events**

### **"Widgets" modellieren zwei Ideen**

- **Kapselung: Komponenten als "Black Box"**
- Reaktion auf Ereignisse

### **Probleme "Event-Spaghetti-Code"**

- Code oft schwer zu verstehen / warten
- Zyklische Eventschleifen (bei starker Kapselung)

# **Was tun?**

### **Wir brauchen mehr Struktur!**

- MVC Strukturelle Ordnung
	- Alte Idee, aber bewährt
- FRP Ordnung des Kontrollflusses
	- · Neue Idee, gerade "in vogue"

# **MVC** Model · View · Controller

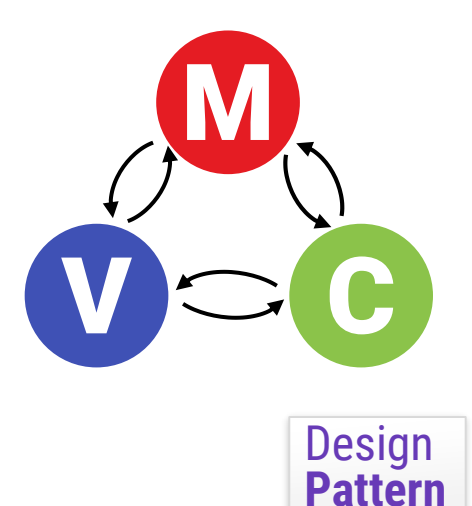

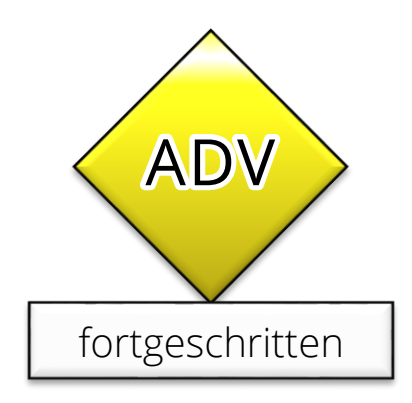

# **GUI Strukture**

### **So far…**

- Widgets handle all interaction
	- "Model": Daten speichern
	- "View": Daten darstellen
	- "Controller": Benutzerinteraktion (Maus/Keyboard)
- **Begrenzte Wiederverwendung** 
	- Widgets selbst speichern die Daten
	- **EXEGO EXECTED FOR THE ZEICHNER IN THE ZEICHNER IN ZEICHNER EIGEN** Zeichnen/Darstellung muss jedes Mal implementiert werden
	- **Benutzerinteraktion muss jedes Mal implementiert werden**
- Aufteilung erhöht Modularität

# **Aufteilung: MVC**

M

 $\mathbf{V} \mathbf{\subset} \mathbf{C}$ 

### **"Model" – Daten speichern**

- **Modellierung der Daten**
- Unabhängig vom UI! (Anwendungsdaten selbst)

### **"View" – Daten darstellen**

- **Bibliothek zum Anzeigen der Daten**
- **Inklusive z.B.: Buttons, Rahmen, Selektion**

### **"Controller" – Benutzerinteraktion**

- **Reagiert auf Ereignisse (Events, Maus/Tastatur)**
- **Aktualisiert Views, ändert Modell**

# **MVC & "MP"**

### **Meta-Pattern**

- Viele verschiedene Varianten
- Auch unter leicht unterschiedlichen Namen

### **Vereinfachte Variante (sehr häufig)**

- **"Model-Presentation" oder "Model-Editor" oder** "Model-[View/Controller]"
- Datenmodell separat
- Ein Editorwidget/fenster passend dazu
	- Jede Datenklasse mit einer Editorklasse assoziieren

# **Beispiel für M-E: GeoX / GeoXL**

### Editor Klasse "Scene"

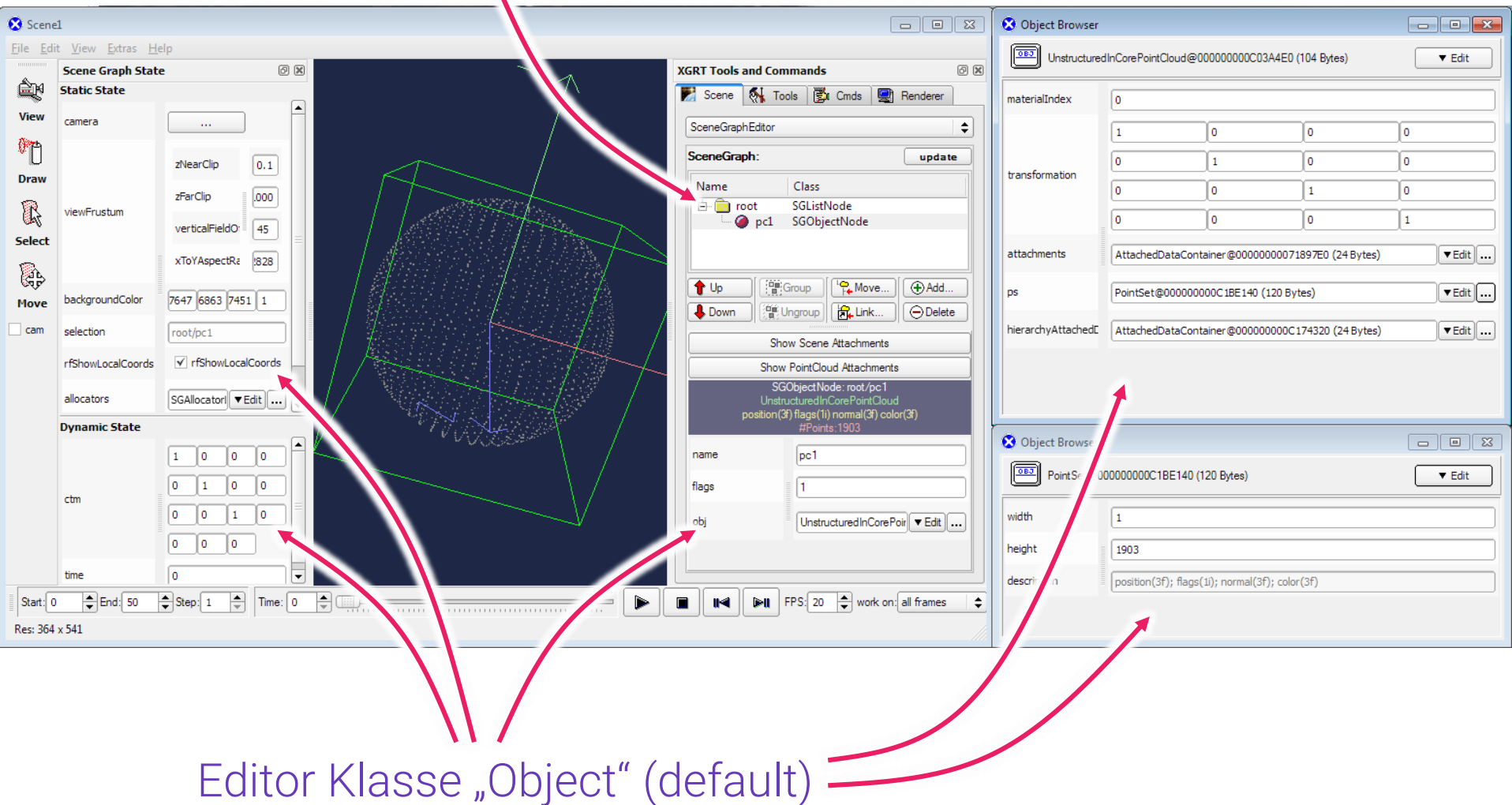

# **FRP** – Functional Reactive Programming

# **Allgemein:** Reaktive Programmierung

### **Reactive**

- **Example 2** Ist gerade ziemlich hip
- **Design Patterns** 
	- Observer
	- Iterator
	- Visitor

### lösen eigentlich alle das gleiche Problem

▪ Der Kontrollfluss ist anders

# **Allgemein:** Reaktive Programmierung

### **Reactive**

- **Example 2** Ist gerade ziemlich hip
- **Design Patterns** 
	- Observer
	- Iterator
	- Visitor

### lösen eigentlich alle das gleiche Problem

▪ Der Kontrollfluss ist anders

### **Patterns**

### **Iterator**

- **Laufender Prozess: sucht aktiv durch Elemente**
- Kontrolle über Kontrollfluss (frei programmierbar)

### **Observer**

- **Example 1 Laufender Prozess schickt Nachrichten an registrierte** Beobachter
- **· Möglichkeiten** 
	- Weiterdelegieren
	- Neue Beobachter registrieren / alte entfernen
	- Delegationsketten bauen  $(\rightarrow$  FPR)

### **Iterator vs. Observer**

#### Proactive

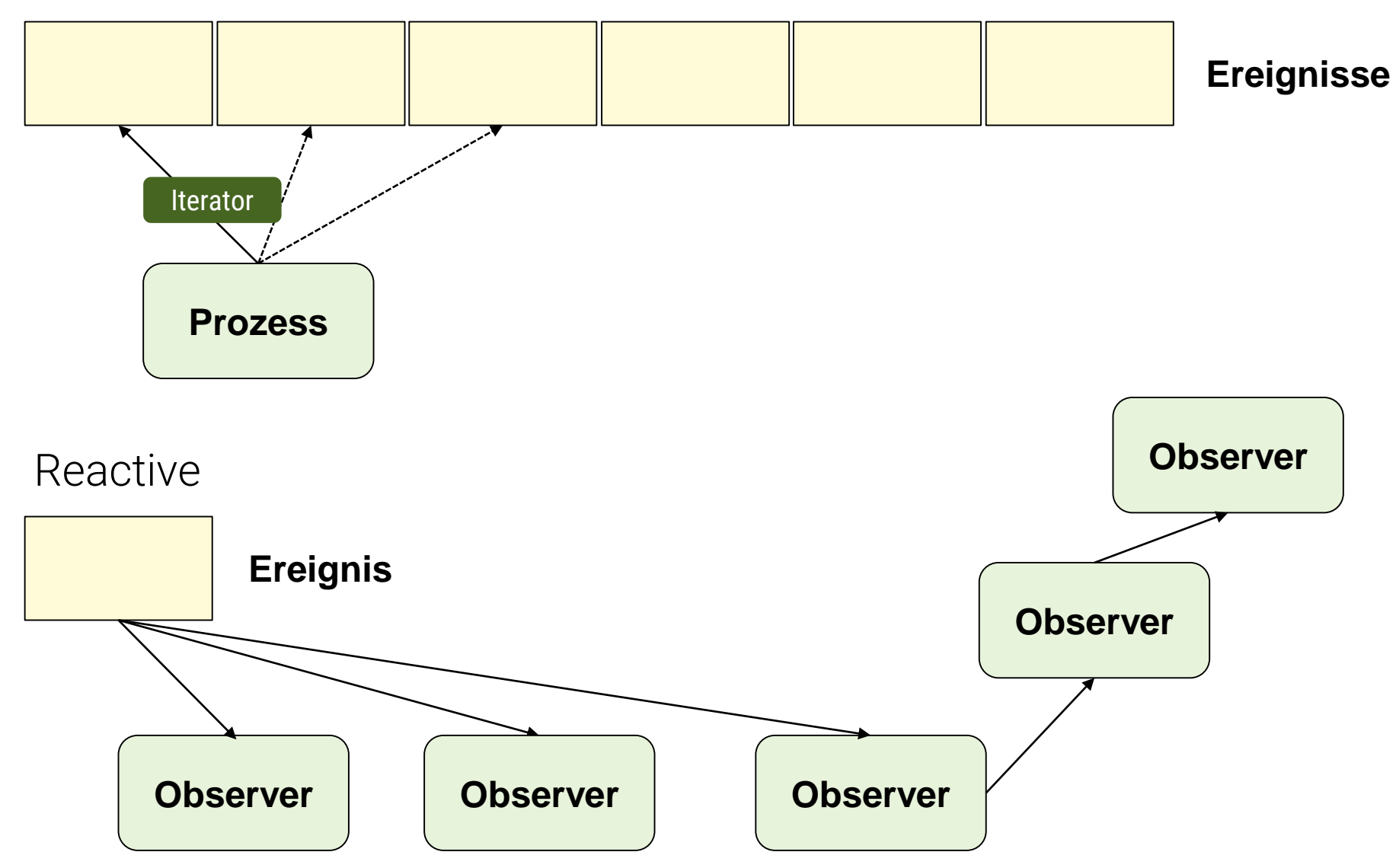

## Im GUI-Kontext…

# **Eventhölle**

### **(Weiteres) Problem mit "Widgets" und Events**

- Spaghetti-Code
- **Events können sich zyklisch auslösen**
- Oft ungenügende Kapselung
- **· Strukturiering?**

# **FPR**

### **Moderner Ansatz**

- "Functional Reactive Programming"
- Reactive Programming ist eine längere Geschichte
	- Hier nur die Grundidee

### **Datenflussgraph**

- View ist eine Funktion von Model
- Gleicher Zustand  $\rightarrow$  gleicher View
- **Hierarchie von Funktionen die Model in View** "übersetzen"

## **FPR**

### **Was ist mit den Events?**

- Controller in Funktional?
- Events als Datenobjekte kapseln
- Ströme von Events in einen Datenflussgraphen einspeisen
- Funktionale Abbildungen: Events (und Folgen davon) werden zu Datentransformationen und View-Updates

# **Datenflussgraph**

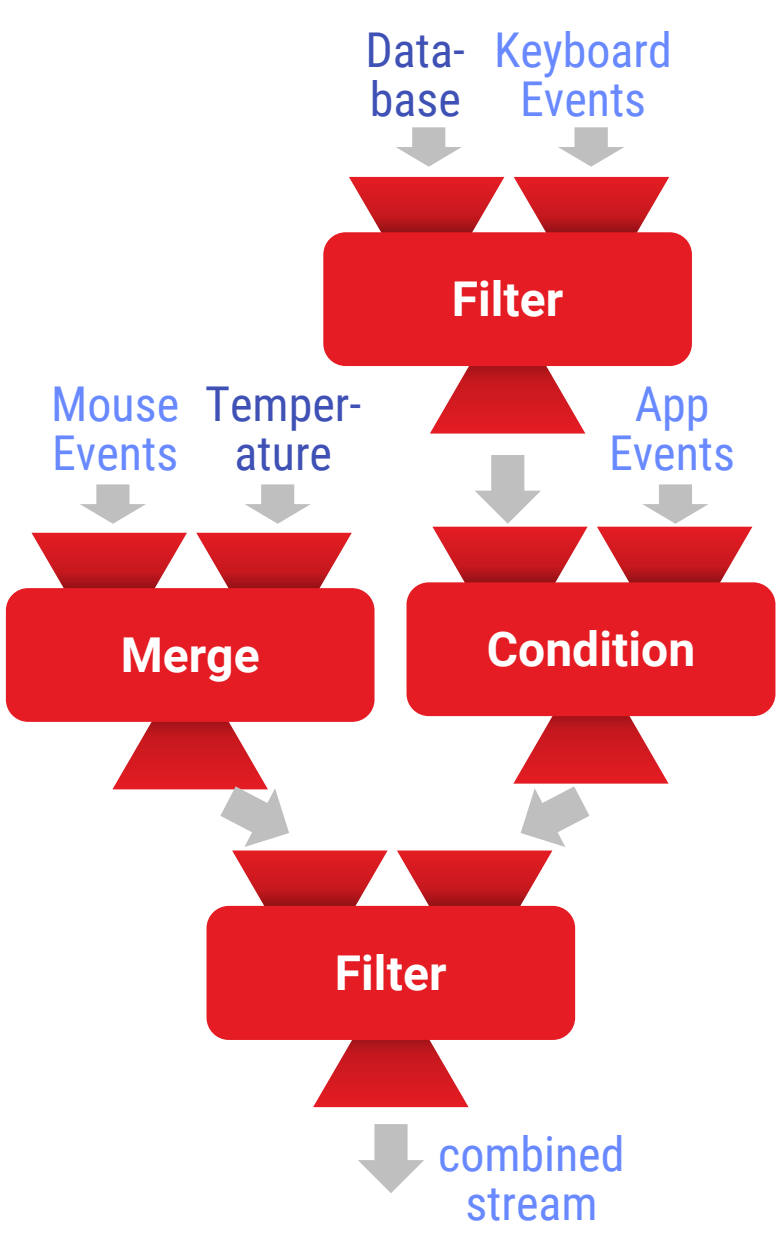

### **Streams**

- **Events: Things** happening
- Values: State of things
- Combined into streams

### **Event Queue**

- One event queue per stream
- Streams of changes to UI

# **Implementation: Event-Loop!**

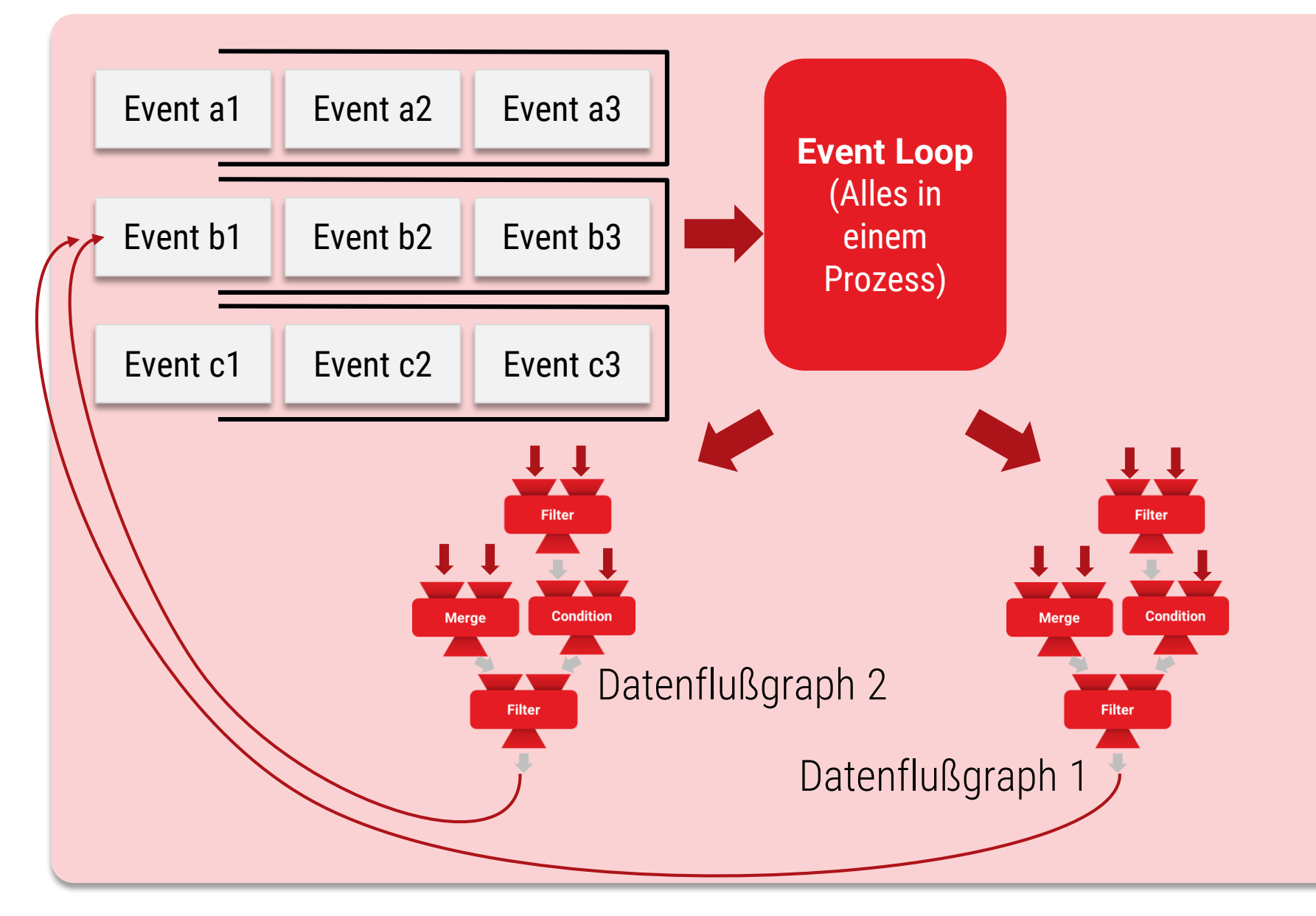